# **Guidelines**

Droits d'auteur pour les détenteurs de sites web

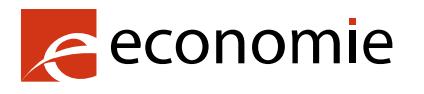

SPF Economie, P.M.E., Classes moyennes et Energie

05.12.2019

Si vous souhaitez utiliser des œuvres protégées par le droit d'auteur sur votre site internet, vous devez d'abord bien vérifier les obligations à respecter afin de ne commettre aucune infraction à la législation sur le droit d'auteur. Pour vous aider, le SPF Economie a rédigé quelques conseils pratiques à l'aide de questions fréquemment posées :

#### Table des matières

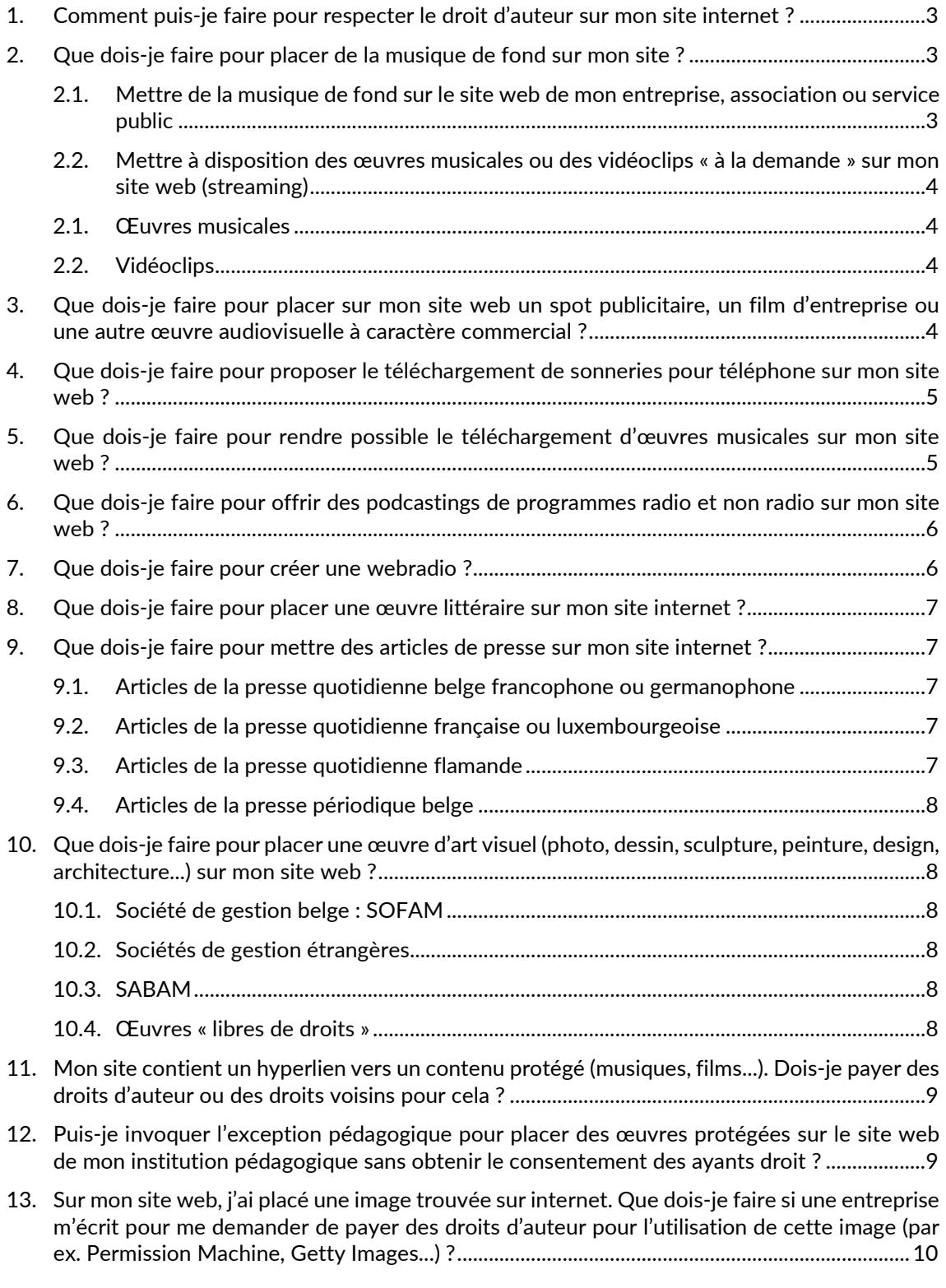

Si vous avez d'autres questions, vous pouvez les poser aux sociétés de gestion ou au Service de contrôle via le [Point de contact de l'Inspection économique.](https://meldpunt.belgie.be/meldpunt/fr/bienvenue)

### <span id="page-2-0"></span>1. Comment puis-je faire pour respecter le droit d'auteur sur mon site internet ?

Si vous voulez élaborer un site web contenant des œuvres protégées (texte, image, photo, séquence musicale, vidéo ou vidéoclip), il est important de procéder aux démarches suivantes et de vous faire conseiller par une personne compétente en la matière.

- Faites l'inventaire des éléments qui seront reproduits ou utilisés sur le site web et qui sont susceptibles d'être protégés par le droit d'auteur. Cliquez [ici](https://economie.fgov.be/fr/themes/propriete-intellectuelle/droit-dauteur/protection-des-oeuvres-par-le) pour plus d'informations
- Déterminez qui sont les titulaires des droits d'auteur et des droits voisins dont vous devez obtenir l'autorisation. Cliquez [ici](https://economie.fgov.be/fr/themes/propriete-intellectuelle/droit-dauteur/protection-des-oeuvres/personnes-ou-organismes-ayant) pour plus d'informations.
- Définissez comment ces œuvres protégées seront utilisées afin d'en déduire les droits exclusifs de l'auteur et/ou du producteur qui sont concernés, et de pouvoir ainsi déterminer toutes les autorisations nécessaires à obtenir au regard du droit d'auteur et des droits voisins.
- Rédigez un projet de contrat et négociez les droits avec le ou les auteurs et/ou le producteur ou leurs sociétés de gestion respectives. Cliquez [ici](https://economie.fgov.be/fr/themes/propriete-intellectuelle/droit-dauteur/protection-des-oeuvres/conditions-applicables-aux) pour plus d'informations.

Dans le cadre de cette dernière démarche, vous trouverez des informations utiles sur les pages « Droit [d'auteur](https://economie.fgov.be/fr/themes/propriete-intellectuelle/droit-dauteur/protection-des-oeuvres/personnes-ou-organismes-ayant) » et « [Droits voisins](https://economie.fgov.be/fr/themes/propriete-intellectuelle/droits-voisins-du-droit) ».

Les démarches décrites concernent principalement les sociétés de gestion reconnues en Belgique. Cela ne signifie pas pour autant que l'exercice se limite à une protection pour le territoire belge. Les sociétés de gestion belges peuvent avoir des accords de réciprocité avec certaines de leurs homologues étrangères. C'est bien entendu essentiel dans le cadre d'un mode de diffusion qui ne s'arrête pas aux frontières nationales, comme c'est le cas d'internet. Il est, par ailleurs, parfaitement possible de limiter l'accès à certains contenus au territoire national.

### <span id="page-2-1"></span>2. Que dois-je faire pour placer de la musique de fond sur mon site ?

#### <span id="page-2-2"></span>2.1. Mettre de la musique de fond sur le site web de mon entreprise, association ou service public

Vous devez faire la différence entre ce qui est dû aux auteurs-compositeurs, d'une part, et ce qui est dû aux producteurs, d'autre part. Via la plateforme [Unisono,](https://www.sabam.be/ext/unisono.html) vous pouvez couvrir aussi bien les rémunérations dues aux uns et aux autres. Unisono est une collaboration entre SABAM et SIMIM. Rendez-vous sur le site web [déclaration unique,](https://www.declarationunique.be/apex/f?p=14405:4:::NO:::) cliquez sur « Français » puis sur [déclaration unique](https://www.declarationunique.be/apex/f?p=14400:SIMULATOR:16156049008073) « Musique de fonds sur un site web » et « Suivant ».

Complétez les données demandées et le tarif apparaîtra. Cliquez sur [déclaration](https://www.eengemaakteaangifte.be/apex/f?p=14400:1:::NO:::) et suivez les instructions.

Vous pouvez aussi imprimer et remplir un formulaire de déclaration. Pour certains secteurs, il existe des formulaires adaptés.

Attention : vous ne serez autorisé à utiliser de la musique qu'aux quatre conditions cumulatives suivantes.

- 1. La durée totale d'utilisation ne peut pas excéder 15 minutes.
- 2. La musique doit être utilisée dans un format non téléchargeable.
- 3. Il ne doit pas s'agir d'une webradio.

4. La musique ne doit pas être utilisée pour un spot publicitaire, une promotion ou une animation (flash, vidéo, etc.).

Si votre site web ne satisfait pas à ces conditions, vous devez demander l'autorisation à chaque ayant droit de la musique utilisée.

#### <span id="page-3-0"></span>2.2. Mettre à disposition des œuvres musicales ou des vidéoclips « à la demande » sur mon site web (streaming)

Vous devez faire la différence entre ce qui est dû aux auteurs-compositeurs, d'une part, et ce qui est dû aux producteurs, artistes-interprètes et exécutants, d'autre part.

Pour rémunérer les auteurs-compositeurs, rendez-vous sur le site web de [SABAM](https://www.sabam.be/fr) et cliquez sur « Pour tous ». Cliquez ensuite sur « Musique », « Sur un site web » et « Tarif musique streaming » pour obtenir le tarif.

Vous pouvez introduire votre demande via la plateforme de la SABAM, [eLicensing.](https://www.sabam.be/pls/apex/f?p=60010:41&p_lang=fr-be) Vous devez vous connecter ou vous enregistrer s'il s'agit de votre première visite sur le site.

Cette rémunération ne couvre toutefois que les droits des auteurs-compositeurs. C'est pourquoi vous devez également procéder à des démarches supplémentaires pour les droits des producteurs, artistesinterprètes et exécutants. Néanmoins, il n'est pas nécessaire de se mettre en contact avec la société de gestion des interprètes et exécutants, « PlayRight », car les artistes-interprètes et exécutants cèdent généralement leur droit pour ce type d'utilisation aux producteurs. Par conséquent, vous devez donc obtenir l'autorisation de la société de gestion des producteurs de musique. A cette fin, vous devrez accomplir l'une ou les démarches suivantes.

### <span id="page-3-1"></span>2.1.Œuvres musicales

Si vous souhaitez mettre à disposition des œuvres musicales « à la demande », vous devez vous adresser directement aux producteurs pour obtenir la ou les autorisations requises. Si vous voulez mettre ces œuvres musicales à disposition de manière linéaire ou semi-linéaire (webradio), vous pouvez passer par SIMIM, la société de gestion des producteurs. Rendez-vous sur le site web de SIMIM et cliquez sur la page « [internet](https://www.simim.be/fr/internet.htm) ».

Vous trouverez les tarifs et le formulaire de déclaration sous « Webcasting/streaming ».

### <span id="page-3-2"></span>2.2. Vidéoclips

Si vous souhaitez mettre à disposition des vidéoclips « à la demande », vous devez vous adresser directement aux producteurs des vidéoclips pour obtenir la ou les autorisations requises. Si vous voulez mettre ces vidéoclips à disposition de manière linéaire ou semi-linéaire, vous pouvez passer par Imagia, la société de gestion des producteurs de vidéoclips. Rendez-vous sur la page [Imagia](https://www.simim.be/fr/imagia.htm) du site web de [SIMIM,](https://www.simim.be/fr/home.htm) où vous trouverez les tarifs applicables.

### <span id="page-3-3"></span>3. Que dois-je faire pour placer sur mon site web un spot publicitaire, un film d'entreprise ou une autre œuvre audiovisuelle à caractère commercial ?

Vous devez faire la différence entre ce qui est dû aux auteurs-compositeurs, d'une part, et ce qui est dû aux producteurs, artistes-interprètes et exécutants, d'autre part.

Pour rémunérer les auteurs-compositeurs, rendez-vous sur le site web de [SABAM](https://www.sabam.be/fr) et cliquez sur « Pour tous ». Cliquez ensuite sur « Musique », « Sur un site web » et « Tarif production audiovisuelle à caractère commercial » pour obtenir le tarif.

Vous pouvez ensuite introduire votre demande via la plateforme de la SABAM, [eLicensing.](https://www.sabam.be/pls/apex/f?p=60010:41&p_lang=fr-be) Vous devez vous connecter ou vous enregistrer s'il s'agit de votre première visite sur le site.

Cette rémunération ne couvre toutefois que les droits des auteurs-compositeurs. C'est pourquoi vous devez également procéder à des démarches supplémentaires pour les droits des producteurs, artistesinterprètes et exécutants. Néanmoins, il n'est pas nécessaire de se mettre en contact avec la société de gestion des interprètes et exécutants, « PlayRight », car les artistes-interprètes et exécutants cèdent généralement leur droit pour ce type d'utilisation aux producteurs. C'est donc auprès de la société de gestion des producteurs de musique que vous devez obtenir l'autorisation.

A cette fin, vous pouvez vous rendre sur le page « [internet](https://www.simim.be/fr/internet.htm) » du site web de [SIMIM.](https://www.simim.be/fr/home.htm) Cliquez sur « internet », « Œuvres audiovisuelles - émises exclusivement sur internet », et ensuite sur « L'aperçu des tarifs se trouve ici ». Demandez ensuite un contrat en prenant contact via l'adresse mentionnée sur cette même page, sous « Renseignements » [: vince.versteynen@simim.be,](mailto:vince.versteynen@simim.be) tél. : +32 2 775 82 10.

## <span id="page-4-0"></span>4. Que dois-je faire pour proposer le téléchargement de sonneries pour téléphone sur mon site web ?

Vous devez faire la différence entre ce qui est dû aux auteurs-compositeurs, d'une part, et ce qui est dû aux producteurs, artistes-interprètes et exécutants, d'autre part.

Pour rémunérer les auteurs-compositeurs, rendez-vous sur le site web de [SABAM](https://www.sabam.be/fr) et cliquez sur « Pour tous ». Cliquez ensuite sur « Musique », « Sur un site web » et « Tarif pour la distribution en ligne d'œuvres musicales » pour obtenir le tarif.

Vous pouvez ensuite introduire votre demande via [eLicensing](https://www.sabam.be/pls/apex/f?p=60010:41&p_lang=fr-be) Vous devez vous connecter ou vous enregistrer s'il s'agit de votre première visite sur le site.

De plus, vous devez également régler les droits des producteurs, artistes-interprètes et exécutants. Toutefois ni la société de gestion des artistes-interprètes et exécutants, « PlayRight », ni celle des producteurs, « SIMIM », n'assurent la gestion collective des droits pour ce type d'utilisation.

Cela signifie :

- que le titulaire du site ne doit pas s'attendre à réclamation de ces deux sociétés ;
- que le seul moyen d'être à l'abri de toute réclamation est de négocier individuellement et directement avec les titulaires des droits voisins.

### <span id="page-4-1"></span>5. Que dois-je faire pour rendre possible le téléchargement d'œuvres musicales sur mon site web ?

Pour rémunérer les auteurs-compositeurs, rendez-vous sur le site web de [SABAM](https://www.sabam.be/fr) et cliquez sur « Pour tous ». Cliquez ensuite sur « Musique », « Sur un site web » et « Tarif pour la distribution en ligne d'œuvres musicales » pour obtenir le tarif.

Vous pouvez ensuite introduire votre demande via [eLicensing.](https://www.sabam.be/pls/apex/f?p=60010:41&p_lang=fr-be) Vous devez vous connecter ou vous enregistrer s'il s'agit de votre première visite sur le site.

De plus, vous devez également régler les droits des producteurs, artistes-interprètes et exécutants. Toutefois ni la société de gestion des artistes-interprètes et exécutants, « PlayRight », ni celle des producteurs, « SIMIM », n'assurent la gestion collective des droits pour ce type d'utilisation.

Cela signifie :

- que le titulaire du site ne doit pas s'attendre à réclamation de ces deux sociétés ;
- que le seul moyen d'être à l'abri de toute réclamation est de négocier individuellement et directement avec les titulaires des droits voisins.

### <span id="page-5-0"></span>6. Que dois-je faire pour offrir des podcastings de programmes radio et non radio sur mon site web ?

Pour rémunérer les auteurs-compositeurs, rendez-vous sur le site web de [SABAM](https://www.sabam.be/fr) et cliquez sur « Pour tous ». Cliquez ensuite sur « Musique », « Sur un site web » et « Tarif pour la distribution en ligne d'œuvres musicales » pour obtenir le tarif.

Vous pouvez introduire ensuite votre demande via [eLicensing.](https://www.sabam.be/pls/apex/f?p=60010:41&p_lang=fr-be) Vous devez vous connecter ou vous enregistrer s'il s'agit de votre première visite sur le site.

De plus, vous devez également régler les droits des producteurs, artistes-interprètes et exécutants. Néanmoins, il n'est pas nécessaire de se mettre en contact avec la société de gestion des interprètes et exécutants, « PlayRight », car les artistes-interprètes et exécutants cèdent généralement leur droit pour ce type d'utilisation aux producteurs. C'est donc auprès de la société de gestion des producteurs de musique que vous devez obtenir l'autorisation.

Afin de rémunérer les producteurs musicaux, rendez-vous sur le site web de [SIMIM.](https://www.simim.be/fr/home.htm) Cliquez sur « [internet](https://www.simim.be/fr/internet.htm) ». Sous « Podcasting », « a) pour radiodiffuseurs » ou « b) pour non-radiodiffuseurs », sélectionnez « Tarifs » et « Formulaire de déclaration ».

### <span id="page-5-1"></span>7. Que dois-je faire pour créer une webradio ?

Pour rémunérer les auteurs-compositeurs, rendez-vous sur le site web de [SABAM](https://www.sabam.be/fr) et cliquez sur « Pour tous ». Cliquez ensuite sur « (Web)radio / TV » et « Tarifs pour radiodiffuseurs et l'offre en ligne de programmes radio » pour obtenir le tarif.

Cliquez enfin sur « [Formulaire de demande webradio](https://www.sabam.be/fr/pour-les-utilisateurs/musique/webradio-tv) » et suivez les instructions.

Vous devez également régler les droits des producteurs, artistes-interprètes et exécutants. Néanmoins, il n'est pas nécessaire de se mettre en contact avec la société de gestion des interprètes et exécutants, « PlayRight », car les artistes-interprètes et exécutants cèdent généralement leur droit pour ce type d'utilisation aux producteurs. C'est donc auprès de la société de gestion des producteurs de musique que vous devez obtenir l'autorisation.

Vous devez vous adresser à SIMIM pour rémunérer les producteurs musicaux pour l'utilisation de musique sur des webradios non interactives ou semi-interactives. Vous trouverez la procédure à suivre sur le site web d[e SIMIM.](https://www.simim.be/fr/home.htm) Cliquez sur « internet », puis sous « Webcasting / streaming », sur « Tarifs » et « Formulaire de déclaration ».

Si vous souhaitez mettre à disposition des œuvres musicales « à la demande », adressez-vous toutefois directement aux producteurs pour obtenir la ou les autorisations requises.

### <span id="page-6-0"></span>8. Que dois-je faire pour placer une œuvre littéraire sur mon site internet ?

En règle générale, vous devez vous adresser à l'éditeur. S'il est affilié à SABAM, la marche à suivre est alors la suivante.

Rendez-vous sur le site web d[e SABAM](https://www.sabam.be/fr) et cliquez sur « Pour tous ». Cliquez sur « Littérature », puis sur « Tarif pour reproductions littéraires ». Vous accédez alors à un document qui reprend les tarifs pour les œuvres littéraires, y compris ceux relatifs à internet (p. 15).

Cliquez sur « [Cliquez ici pour eLicensing](https://www.sabam.be/pls/apex/f?p=60010:41&p_lang=fr-be) » et suivez les instructions. Vous devez vous connecter ou vous enregistrer s'il s'agit de votre première visite sur le site.

### <span id="page-6-1"></span>9. Que dois-je faire pour mettre des articles de presse sur mon site internet ?

#### <span id="page-6-2"></span>9.1. Articles de la presse quotidienne belge francophone ou germanophone

Pour obtenir l'autorisation requise, rendez-vous sur [Copiepresse](http://www.copiepresse.be/) et, en bas de la page, sous « Module de calcul en ligne », cliquez sur « Accédez au module ». Répondez aux questions en fonction de votre situation et de l'usage souhaité. Si vous confirmez le processus, vous recevrez ensuite un e-mail récapitulatif et un numéro de précommande avant d'être recontacté pour l'établissement d'un contrat.

Les éditeurs membres de Copiepresse ont tous conclu des accords avec SAJ-JAM afin de pouvoir gérer les droits pour les journalistes qui n'ont pas cédé leurs droits directement. Les licences de Copiepresse couvrent donc tant les droits des éditeurs, que ceux des journalistes.

#### <span id="page-6-3"></span>9.2. Articles de la presse quotidienne française ou luxembourgeoise

Rendez-vous sur [Copiepresse](http://www.copiepresse.be/) et, dans la colonne de gauche, cliquez sur « Répertoires & Tarifs », puis sur « Autres répertoires gérés par Copiepresse (mandats) ».

Vous obtenez les tarifs français en cliquant sur « Répertoires et tarifs presse française ».

Vous obtenez les tarifs luxembourgeois en cliquant sur « Répertoires et tarifs presse luxembourgeoise ».

Poursuivez en cliquant sur « [Formulaires de déclaration](http://www.copiepresse.be/repertoire_tarif.php?classement=03) », en dessous de « [Autres répertoires gérés par](http://www.copiepresse.be/repertoire_tarif.php?classement=02)  [Copiepresse \(mandats\)](http://www.copiepresse.be/repertoire_tarif.php?classement=02) ».

#### <span id="page-6-4"></span>9.3. Articles de la presse quotidienne flamande

Les licences de License2Publish couvrent aussi bien les droits des éditeurs que les droits des journalistes. Dans les rares cas où l'éditeur ne dispose pas d'une cession des droits du journaliste, License2Publish renvoie vers le journaliste en question.

Pour obtenir l'autorisation requise, surfez sur le site web de [License2publish.](http://www.license2publish.be/) Sous « Licenties », cliquez sur « Tarieven » et consultez les différents tarifs qui se rapportent à la diffusion sur internet

Pour accéder au formulaire de déclaration, revenez sous « Licenties » et cliquez sur « Vraag een licentie [aan](http://www.license2publish.be/vraag-een-licentie-aan/) ».

#### <span id="page-7-0"></span>9.4. Articles de la presse périodique belge

Repropress garantit que les licences qu'elle octroie couvrent aussi bien les droits des éditeurs de presse périodique que ceux des journalistes. Repropress acquiert en effet directement ses droits auprès l'éditeur de presse ou auprès de la société de gestion collective des journalistes « SAJ-JAM ».

Pour obtenir l'autorisation requise, surfez sur le site web de [Repropress,](http://www.repropress.be/Home_FR.html) cliquez sur « [Contact](http://www.repropress.be/Contacts.html) » et envoyez votre demande à l'adresse e-mail mentionnée.

### <span id="page-7-1"></span>10. Que dois-je faire pour placer une œuvre d'art visuel (photo, dessin, sculpture, peinture, design, architecture...) sur mon site web ?

#### <span id="page-7-2"></span>10.1.Société de gestion belge : SOFAM

Rendez-vous sur le site web de [SOFAM.](https://www.sofam.be/fr/home/) Cliquez sur « Informations » puis sur « [Tarifs Belgique](https://www.sofam.be/fr/30/Tarifs-Belgique) ». Téléchargez le fichier PDF « tarifs SOFAM ». Consultez la partie du document relative à internet (p. 35) et vous y trouverez le tarif applicable. Pour demander une offre de licence, retournez sur la page d'accueil francophone et cliquez sur [info@sofam.be](mailto:info@sofam.be) dans les mentions en bas de page. Cette offre sera basée sur le tarif indiqué dans le PDF.

#### <span id="page-7-3"></span>10.2.Sociétés de gestion étrangères

Si l'œuvre qui vous intéresse n'est pas dans le répertoire de la SOFAM, elle est peut-être dans celui d'une des sociétés de gestion étrangères mentionnées sur la page d'accueil francophone sous « Tarifs » / « Tarifs à l'étranger ». Vous serez alors redirigé vers les sites web des sociétés sœurs de la SOFAM . Suivez la procédure du ou des sites qui vous concernent.

En outre, vous pouvez également faire une déclaration pour l'obtention de licences mondiales pour l'utilisation sur internet d'œuvres d'art visuel de 30.000 artistes. C'est possible via le site web [OnLineArt,](https://onlineart.info/)  dont SOFAM et SABAM sont membres. Le système génère des licences pour la reproduction des œuvres sur un site web ou sur un intranet, pour le téléchargement ou le « pay-per-view ».

#### <span id="page-7-4"></span>10.3.SABAM

Si l'œuvre fait partie du répertoire de SABAM, rendez-vous sur le site web de [SABAM](https://www.sabam.be/fr) et cliquez sur « Pour tous » puis sur « arts visuels ».

Ensuite, vous pouvez :

- obtenir les tarifs en cliquant sur « [Tarif](https://www.sabam.be/fr/pour-les-utilisateurs/arts-visuels/tarif) » puis sur « Tarif arts visuels ». Vous accédez ainsi à un document reprenant les tarifs « Internet & Intranet » (page 30) ;
- envoyer une demande de licence en cliquant sur « [Déclaration](https://www.sabam.be/fr/pour-les-utilisateurs/arts-visuels/declaration) » et en suivant les instructions.

#### <span id="page-7-5"></span>10.4.Œuvres « libres de droits »

Pour échapper à toute redevance, vous pouvez également mettre sur votre site exclusivement de la musique, des images ou des films libres de droits, aussi appelés « creative commons ».

Vous devez évidemment vous assurer du caractère libre de droit des œuvres utilisées et vérifier les conditions d'utilisation. Il est ainsi possible que l'usage gratuit ne soit autorisé qu'à des fins non commerciales.

Vous devez aussi être attentif au fait que de très nombreuses photos présentées comme étant « libres de droit » reproduisent des objets protégés. Par exemple : si vous placez sur votre site web une photo libre de droits de l'Atomium, vous devez disposer de l'autorisation de SABAM ou de l'ASBL Atomium qui représente les ayants droit de l'architecte André Waterkeyn.

Enfin, il existe des bases de données similaires qui sont toutefois payantes. Vous devez accepter les conditions contractuelles de ces sites. Vous devez aussi vous assurer que ces sites disposent des droits dont vous avez besoin.

Pour les illustrations de ce type, nous vous renvoyons vers des agences telles que Getty Images.

Pour la musique, nous vous renvoyons vers le site web [pro-music,](https://pro-music.org/) où figurent des fournisseurs légaux de musique.

### <span id="page-8-0"></span>11. Mon site contient un hyperlien vers un contenu protégé (musiques, films...). Dois-je payer des droits d'auteur ou des droits voisins pour cela ?

Si l'hyperlien renvoie vers un contenu accessible à tous, il n'y a pas de nouvelle communication au public et vous ne devez donc pas payer de droit d'auteur.

Si l'hyperlien renvoie vers un contenu non accessible à tous (par exemple un contenu réservé aux abonnés), il y a une nouvelle communication au public. Par conséquent, vous devez à nouveau obtenir une autorisation du ou des ayants droit. Si vous n'avez pas pu l'obtenir, vous ne pouvez pas placer votre hyperlien.

Attention : si votre site web contient des hyperliens vers des articles de presse et que vous en avez modifié les titres, cela peut être considéré comme un acte de reproduction. Dans ce cas, vous devez obtenir une autorisation du ou des ayants droit.

### <span id="page-8-1"></span>12. Puis-je invoquer l'exception pédagogique pour placer des œuvres protégées sur le site web de mon institution pédagogique sans obtenir le consentement des ayants droit ?

Non.

Un site web est accessible à tous et dépasse le champ d'application de l'exception à des fins d'enseignement ou de recherche scientifique. Cette exception pédagogique est limitée à *« la communication au public [...] sécurisée par des mesures appropriées et (qui) ne porte pas préjudice à l'exploitation normale de la prestation »* (article XI.217/1, 4° du Code de droit économique).

### <span id="page-9-0"></span>13. Sur mon site web, j'ai placé une image trouvée sur internet. Que dois-je faire si une entreprise m'écrit pour me demander de payer des droits d'auteur pour l'utilisation de cette image (par ex. Permission Machine, Getty Images...) ?

Dans le passé, il est déjà arrivé que des détenteurs de sites web reçoivent une lettre d'une entreprise (qui n'est pas une société de gestion) leur demandant de payer des droits d'auteur pour des images utilisées sur leur site web, mêmes lorsque celles-ci étaient déjà présentes depuis des années ou que le site avait un public très restreint. Permission Machine et Getty Images sont des exemples d'entreprises de ce type.

Tout d'abord, il convient de signaler que lorsqu'une image est utilisée sans l'autorisation du détenteur des droits, ce dernier a le droit de s'y opposer. Lorsqu'un nom est mentionné sur l'image, il est présumé être celui de l'auteur (article XI.170 du Code de droit économique), cela signale que cette image est bel et bien protégée par des droits d'auteur. Attention, cela ne signifie pas pour autant qu'il n'y a pas de droits d'auteur lorsqu'aucun nom n'est mentionné !

Dans les cas décrits ci-dessus, un détenteur de droits a mandaté une société précise afin qu'elle intervienne en son nom. Outre le paiement de la licence, nous vous conseillons également, après la réception d'une telle lettre, de demander des renseignements concernant ce mandat, et plus précisément des informations permettant de prouver que la société en question est effectivement titulaire d'un mandat pour ce droit d'auteur.

En ce qui concerne le montant réclamé, nous pouvons seulement dire qu'en plus des droits d'auteur, le montant peut également inclure une indemnisation pour l'utilisation illicite de l'image. Nous ne pouvons pas nous prononcer sur l'importance de ce montant, car cette question relève exclusivement de la compétence des cours et tribunaux.

Enfin, vous devez également tenir compte de l'éventuelle présence d'une clause de sauvegarde dans les conditions générales du contrat conclu avec le vendeur de la ou des photos. Cette clause (du contrat entre l'acheteur de l'image et le vendeur) implique que l'acheteur ne peut être tenu responsable d'une infraction au droit d'auteur lorsqu'il a acquis l'image de façon licite. Cette clause peut donc également être invoquée. Si vous l'estimez utile, vous pouvez aussi déposer une plainte à ce sujet via le Point de contact